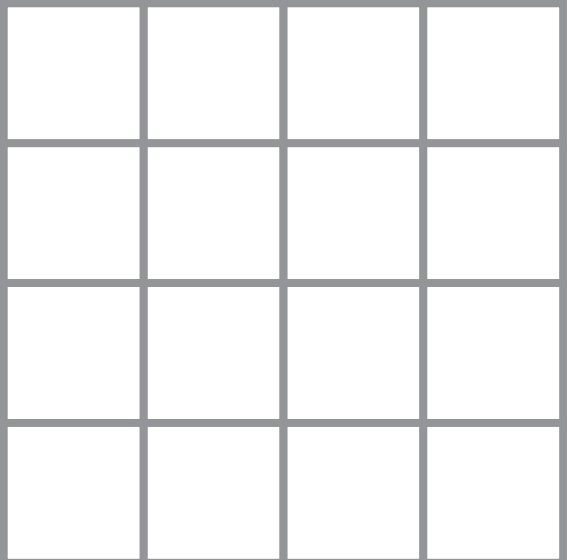

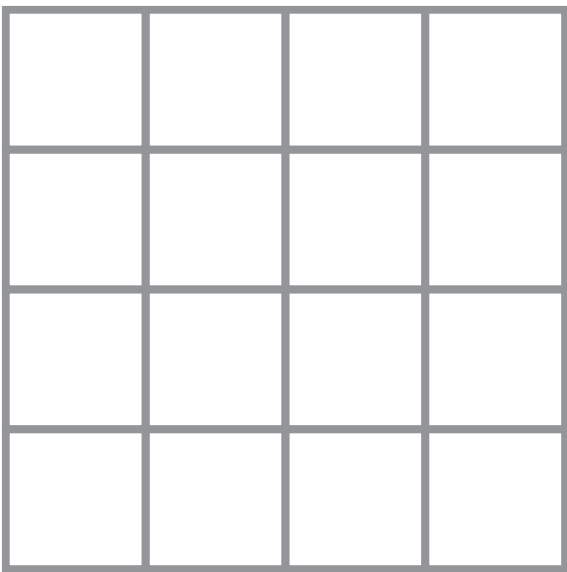

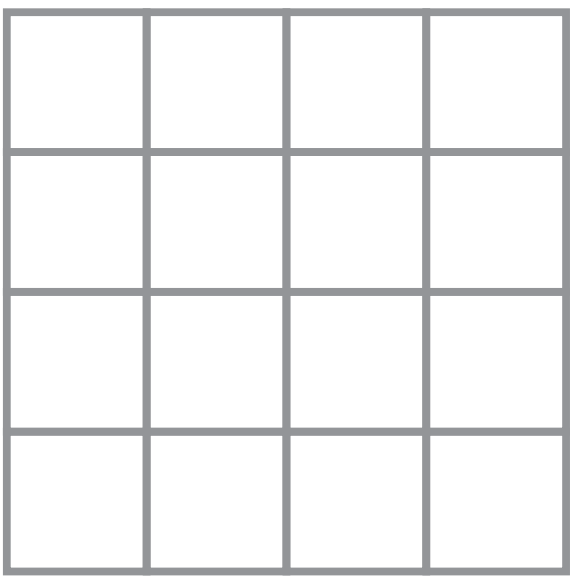

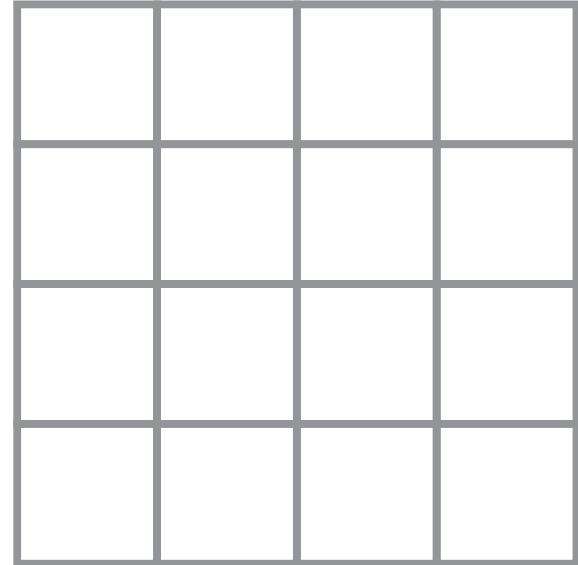

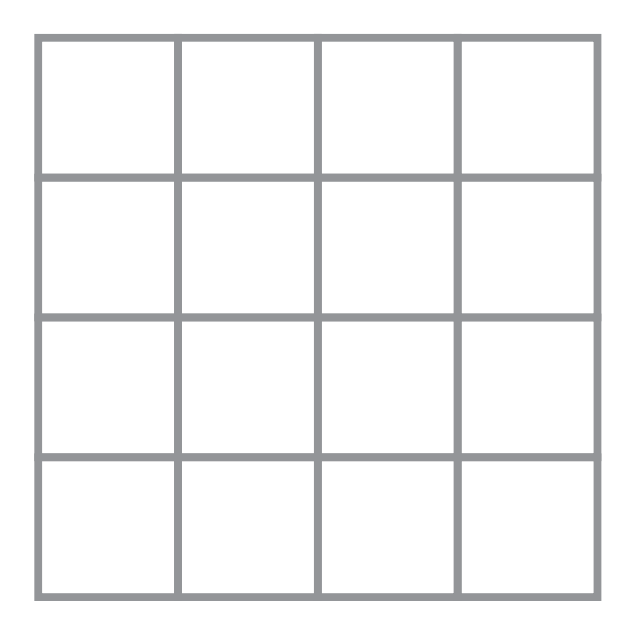

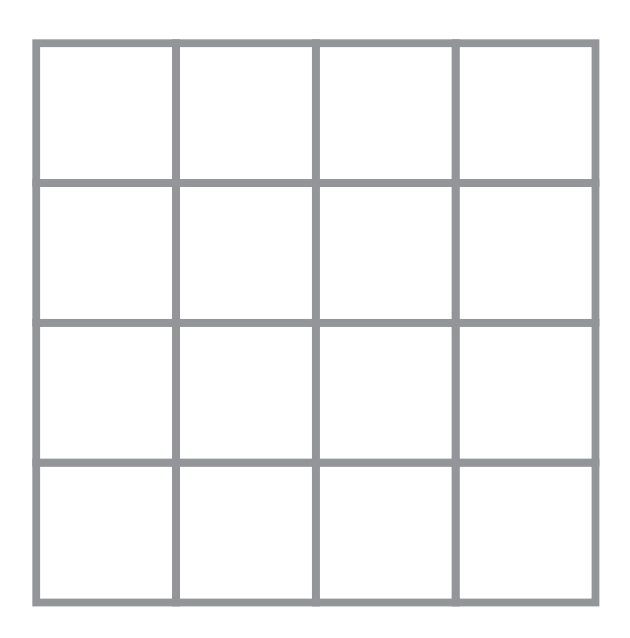

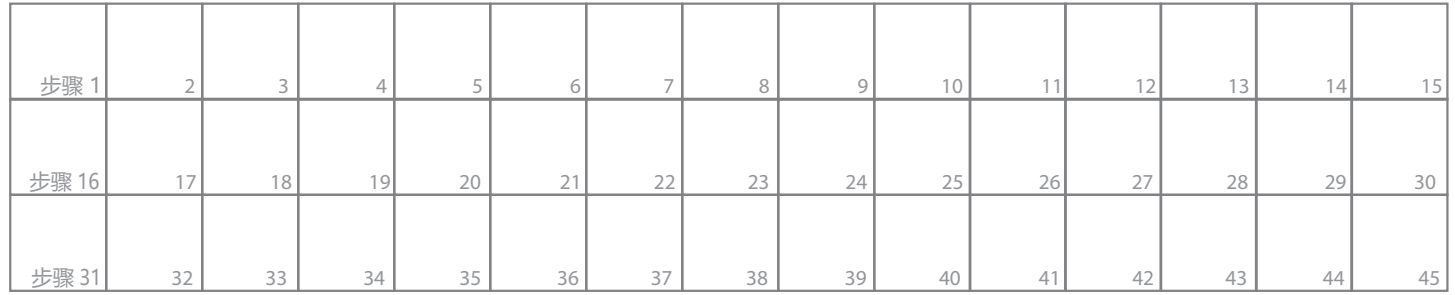

#### 编程算法 #2

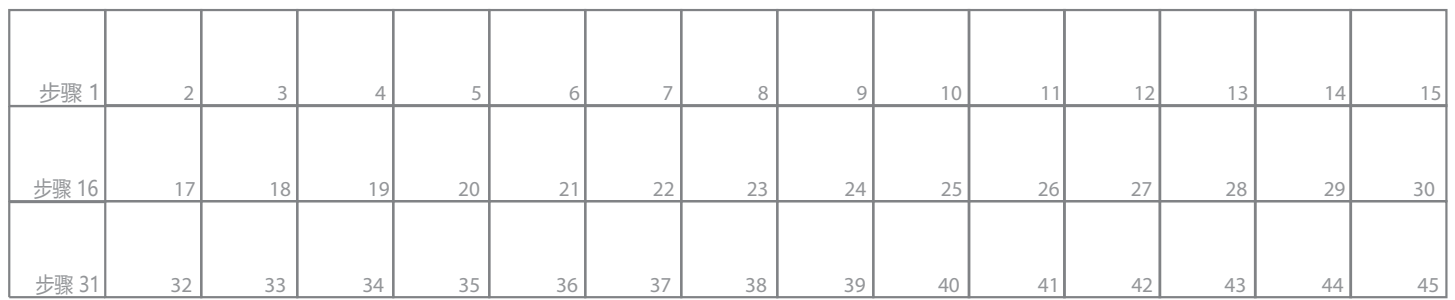

# 编程算法 #3

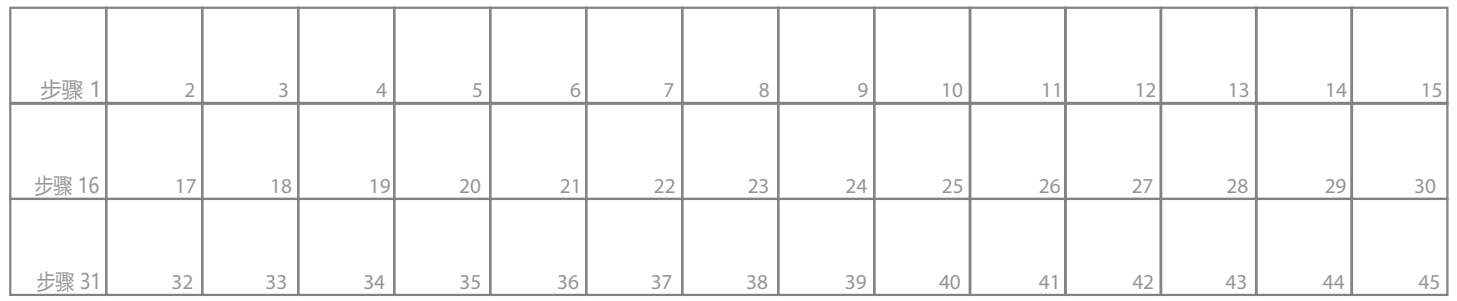

# 编程算法 #4

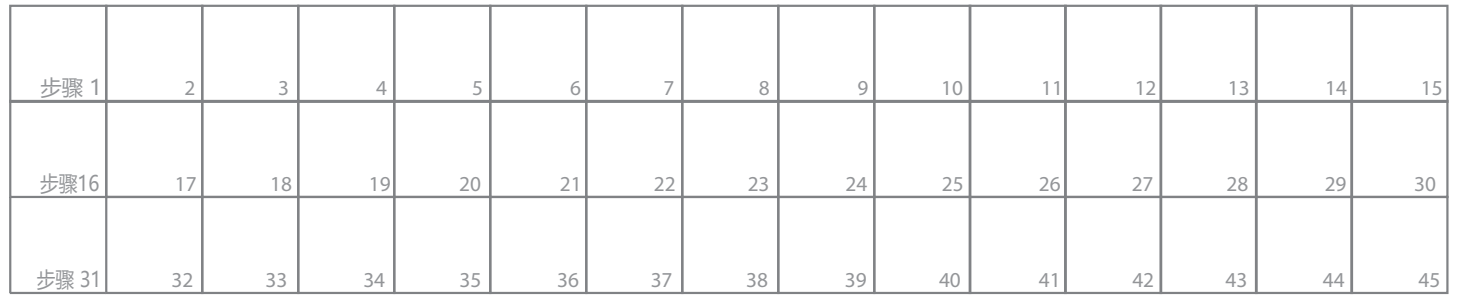

# 编程算法 #5

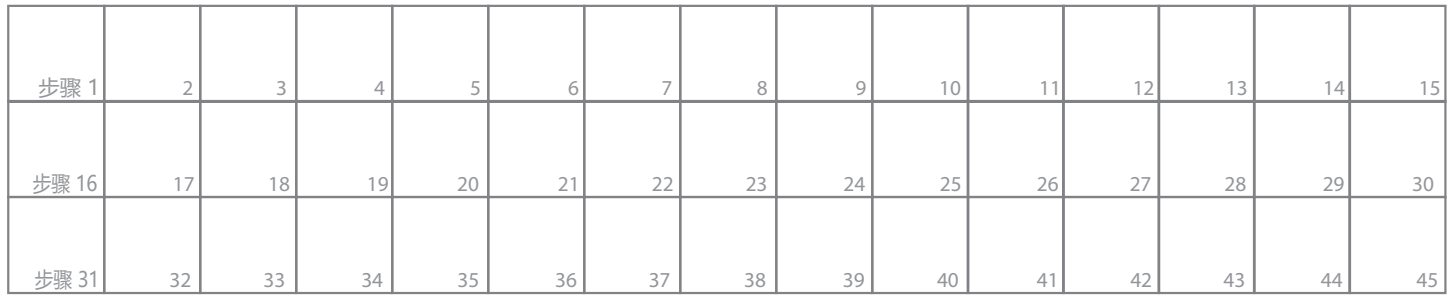

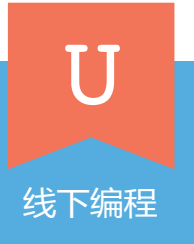

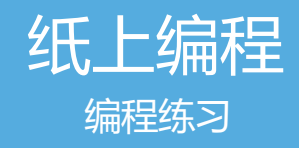

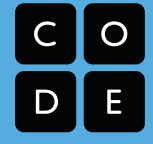

家长和孩子一起玩一个纸上编程的游戏。

首先孩子在下面的六个图形地图里任意挑选一个(家长不知道选的是哪一个),然后在上面打印出来 的纸张上使用移动箭头及绘画符号设计一个包含多个步骤的算法。然后家长按照孩子的算法在上面打 印出的空白的方格里画出图形。最后对比家长画出的图形和孩子选择的图形时候一致。如果不一致和 孩子一起检查下算法里那里出了问题,改正问题并重新试一遍。

设计纸上编程算法时,使用下面五种符号:

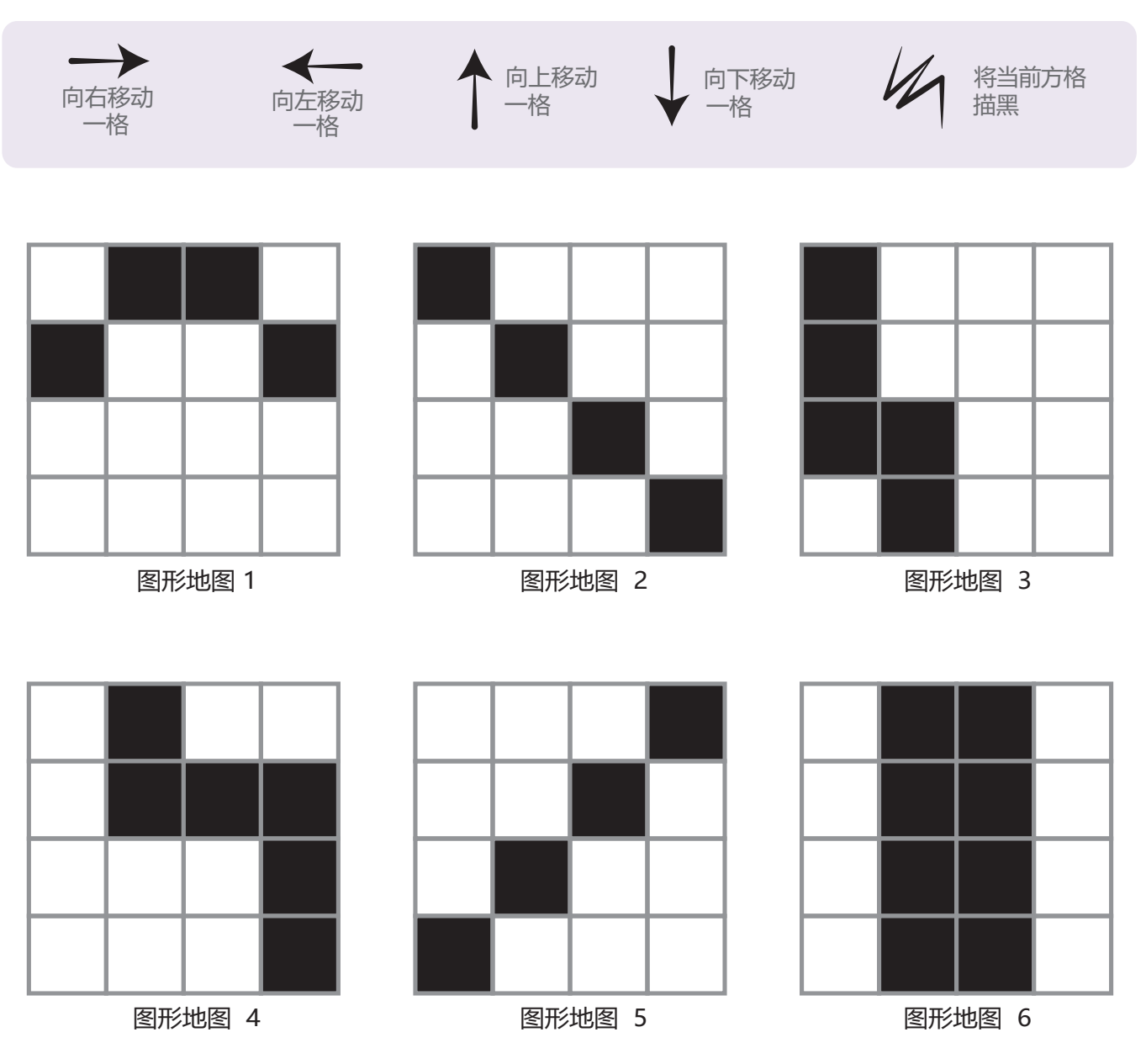

xiaowai.co 校外课 | 中小学生编程 在线启蒙课程

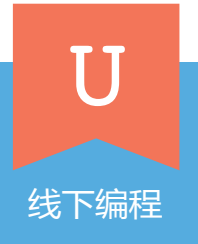

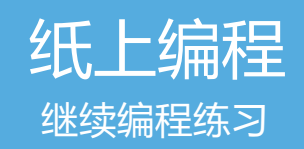

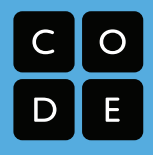

通过上面的孩子和家长一起玩的纸上编程游戏,孩子学会了如何设计算法以及算法的使用。 在这个练习里,孩子需要独立完成下面的三个算法,并在最后根据已有的算法画出图形。

设计纸上编程算法时,使用下面五种符号:

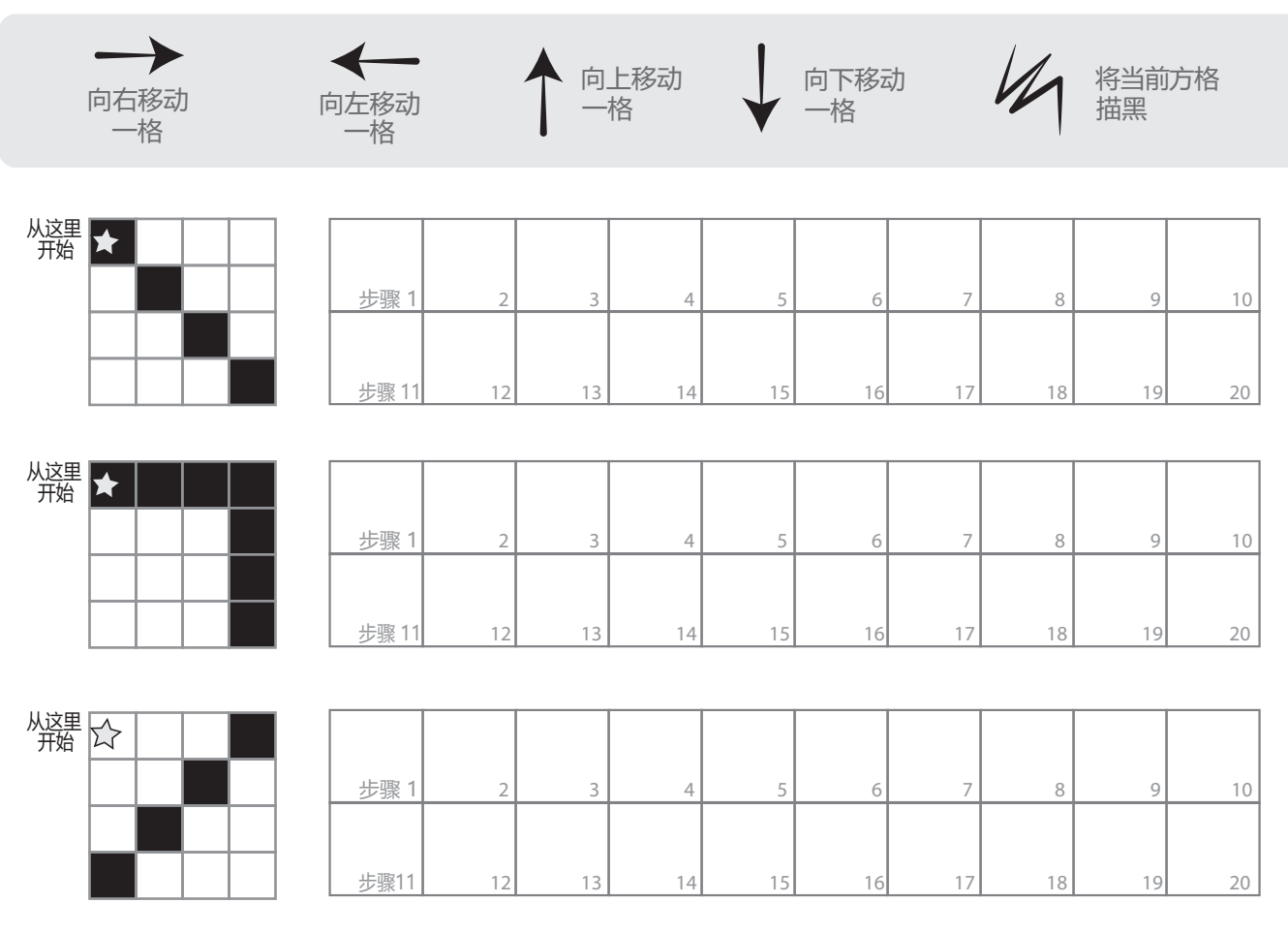

#### 根据右边的算法,在左边画出图形:

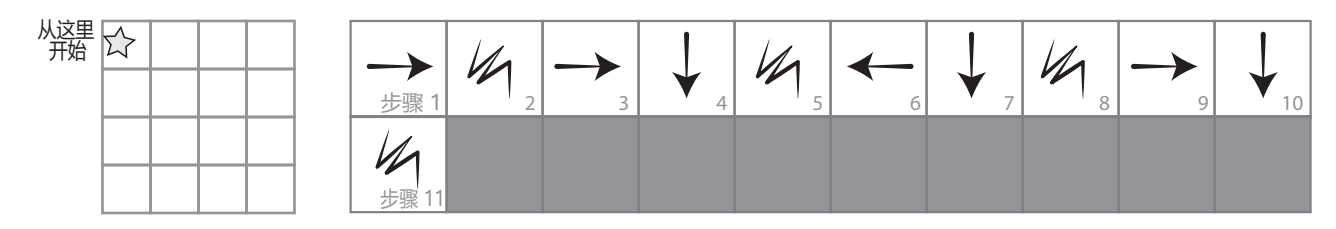